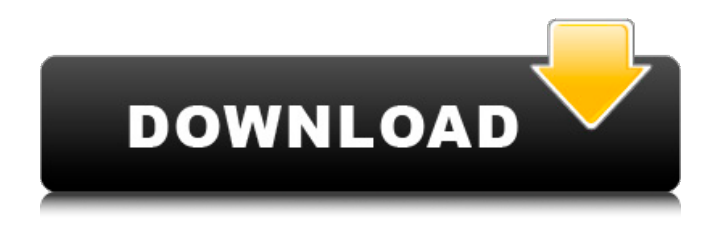

**AutoCAD Crack + Free For Windows [Latest] 2022**

In March 2010, AutoCAD 2022 Crack was updated to version 2011, which introduced many new features, including the ability to design 3D models and apply exterior walls, doors, and roofs. AutoCAD 2011 also introduced a cloudbased collaborative development feature, which allows users to work on the same design simultaneously in different locations. This article looks at how you can use AutoCAD to create various designs, including: commercial construction drawings industrial construction drawings small office and home office architectural drawings A4 and A3-size format drawings AutoCAD key features AutoCAD software features include: CAD feature Price 3D Modeling Free Cloud-based collaborative development feature \$3,290 Home design \$3,299 Cost-saving 3D modeling \$3,299 The quality and reliability of AutoCAD drawings are another main factor in the software's success. AutoCAD has been developed and refined over many years. AutoCAD is regarded as one of the top CAD programs available for use by professional contractors, architects, and engineers. In this article, we'll look at the key features of the AutoCAD software, and we'll look at how you can create various designs using this software. How can I use AutoCAD to create various designs? Before you decide to use AutoCAD to create drawings, you'll need to ensure you have sufficient computer skills. AutoCAD is a complicated program, and it may take a little

while to understand how to use it. Before you start your AutoCAD tutorials, you'll need to be able to: know the basics of CAD use a mouse communicate with other people create basic 2D and 3D shapes You'll also need to have: the free version of AutoCAD or the subscription version of AutoCAD an internet connection an internet browser AutoCAD is often referred to as a desktop CAD program. AutoCAD is available for the Windows operating system, and it can also be used on Mac computers, although you'll need to install a third-party emulator on your Mac in order to run AutoCAD. With AutoCAD, you're given various drawing templates, but you can also create your own templates by copying

## **AutoCAD With License Key Free**

In October 2016, a partnership was announced for the AutoCAD STUBS application, which could be integrated with Autodesk 360 to display detailed data such as property, geo and surface information over top of a 2D drawing. The 2017 Autodesk AutoCAD Architecture Modeling, Drafting and Design for Mac features several new tools. Among them are AutoRig, which allows for the automatic generation of cross-sections for a 3D model, the ability to annotate a cross-section, and export the data to AutoCAD. There is also a new version of VCL (Visual Component Library) called VCL EX (Visual Component Library Extended), which has more support for OpenGL and WebGL. The Adobe Photoshop family of products was added to the list of CAD applications bundled with AutoCAD, with AutoCAD Architecture, Architecture and Engineering, Architecture and Drafting, Architectural Design and Drafting and Design and Drafting being bundled. The Autodesk 3D Warehouse was integrated into the Autodesk 360 suite of products, which allows users to access real-world 3D assets from the Autodesk Cloud. In 2018, the Autodesk 3D Warehouse was fully integrated into the Autodesk 360 suite, which allows for users to access 3D data directly from the Autodesk Cloud. Autodesk released the 2018 Autodesk AutoCAD Architecture and Design Release, which includes new modeling, drafting and design tools as well as feature enhancements, performance improvements and user interface improvements. In April 2019, AutoCAD Architecture and Design, with its new release, was named the Best

Home Design Software by PC Mag. In July 2019, AutoCAD Architecture and Design was named as the top home design app by DPC Magazine. Data exchange Autodesk files

(.dwg,.dxf,.dwgx,.dgn,.dgnx,.dwpt,.dwgml,.dwgtext,.dwgvml) are also widely used in the commercial world. Many architectural firms use Autodesk's Professional Architectural Desktop for design and modeling of buildings. As well as being able to view and edit the design data in.dwg format, the model can also be exported as a.dwgx, which can be used to export the design model to other CAD packages such as SolidWorks, G-Code and AutoCAD LT. Raster a1d647c40b

## **AutoCAD Crack + Activation Code [2022]**

Open Autocad and Go to : "Window->Open Service Center". Then "Services". Find "Autodesk AutoCAD 2010" then open it. Then open "Keymapping". You will see "Autodesk Keymapping". Click on "Keyboard Map". Click on "Add" and you will see "Add keymap". Click on "Name" and click "Next". Now click on "C", "C3" and "C4" and click "Next". Click on "Save" and click "OK". Now "Name" should show "Autodesk Keymapping". Click on "Remove all keymappings". Now go back to "Programs". Now go to "Services". Find "Autodesk AutoCAD 2010" and open it. Click on "Autodesk AutoCAD 2010". Now select "Open document" and you will see that the "Keymapping" is active. Now try to go to "Drawing" menu. You will see that "Keymapping" is not working. Now click on "Start" and you will see the "Keymapping" is active. Now click on "Drawing" and you will see that the "Keymapping" is not working. Now try to move to "Design" menu. You will see that "Keymapping" is not working. Now click on "Stop" and you will see the "Keymapping" is not active. This invention relates to air bag deployment systems and more particularly to a mask for protecting an air bag deployment system from contact with an occupant. In an air bag system, the deployment of an air bag is controlled in response to a collision of the vehicle. A sensor, such as an acceleration sensor, monitors the level of vehicle acceleration during the collision. If the collision is of sufficient magnitude, the air bag deployment system is actuated to deploy the air bag. The air bag may be

## **What's New in the?**

Drawing context Change your AutoCAD 2023 plan from within the planner You can click on any part of the Planner to quickly switch to that drawing, and add or modify comments directly within the drawing context. (video: 1:45 min.) Bring drawings into the Planner Get feedback about parts of a drawing while working on another part. You can either bring the drawing into the Planner (right-click a drawing in the Navigator, select "Save as Planner," and you're

done), or you can open the Planner directly from the Navigator. (video: 2:10 min.) Navigate drawings in the Planner Use drag and drop to move your drawings in the Planner. Selecting a drawing allows you to rearrange, resize, and remove drawings from the Planner. Or bring other drawings into the Planner (see above) and drag them to rearrange the Planner. (video: 1:20 min.) Print, email, send the Planner Send a copy of the Planner to the recipient or your assistant for review. Or print or email a copy of the Planner to display to others. (video: 1:35 min.) Feedback in the Planner Tell others about problems or issues in your drawings. Easily add comments to your drawings directly within the Planner. (video: 1:35 min.) Feedback in 3D Add comments to your 3D drawings directly within the 3D preview window. Use the WalkMe function to easily add comments to drawings that are too complex for the Planner. (video: 1:45 min.) Design intent Designing within the context of the product model The DesignIntent window has a new view, showing a product model with the details of the drawing visible within the model. Drawings are placed next to their original area in the model, and labels and comments are added from within the drawing. The design intent is shown when you use the Draw tool, resulting in fewer design steps. (video: 1:07 min.) Hand drawing Hand drawing is easy with the new drawing tools. Draw shapes and objects directly in the drawing window without having to activate a drawing or switch to the Measurements tool. Select from a wide variety of drawing tools: lines, text, rectangles, arcs, arrows

**System Requirements:**

A. Supported OS: Windows 10 B. Region: Asia C. Specifications: OS: Windows 10 RAM: 1GB or more GPU: 1GB or more Hard Disk: 15GB or more Processor: i3 or i5 VGA: 1024×768 or more 15.05″ or more 16:9 or more 1024×768 or more D. Sound: Dolby Dolby: English E. Languages: English